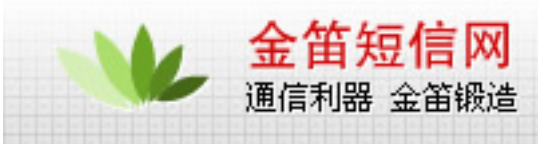

## at command

1)at+ipr=115200

9600 115200

2 115200

## at+wdwl

 $\ldots$   $\ldots$   $\ldots$ 

 $3 \nightharpoonup$ 请按照顺序传送 adc.dwl--->dwl.dwl--->pro-lib.dwl adc.dwl

gprs  $\alpha$  at  $\alpha$ 

 $5 \t29 \t5 \t32 \t97$   $\text{g} \text{sm}$   $\text{m} \text{m}$ 

WAVECOM  $\{$  $\{\}$ 

" 12792.dwl"  $AT$  and  $AT$  $\{\}$ 

- 1 AT+ECHO=1,3,30,8000,256
- 2 " ERRO"
- 3 AT+ECHO?
- 4 返回"3 3 30 8000 256"
- 5 AT+CFUN=1
- 6 AT+ECHO?
- 7 返回"1 3 30 8000 256"
- $\overline{8}$

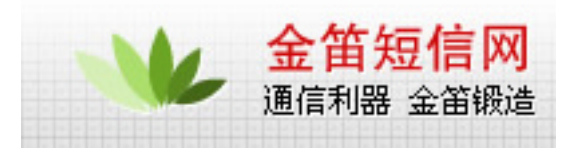

## wavecom

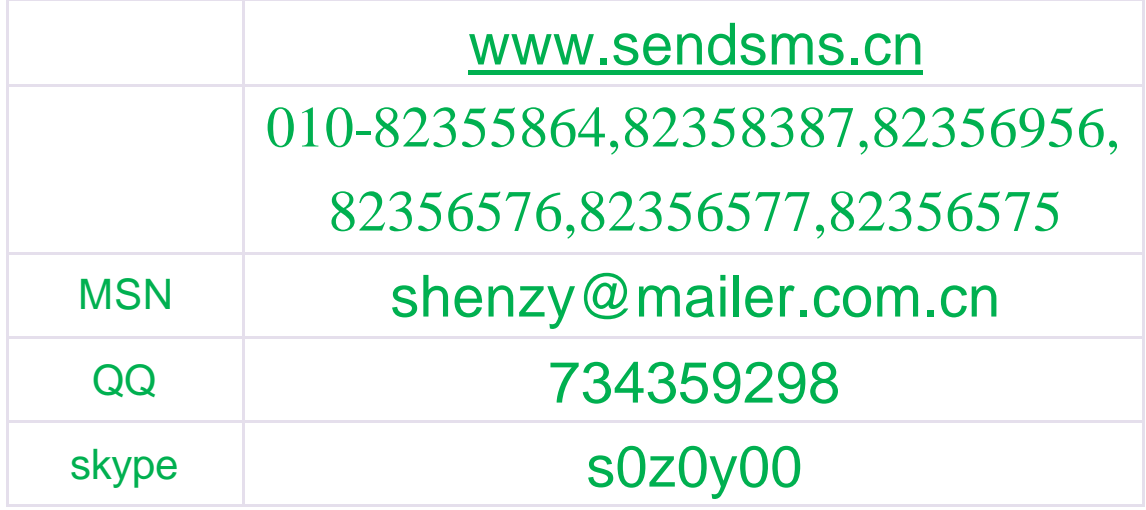